## Answers to HW31: Horizontal Shifts

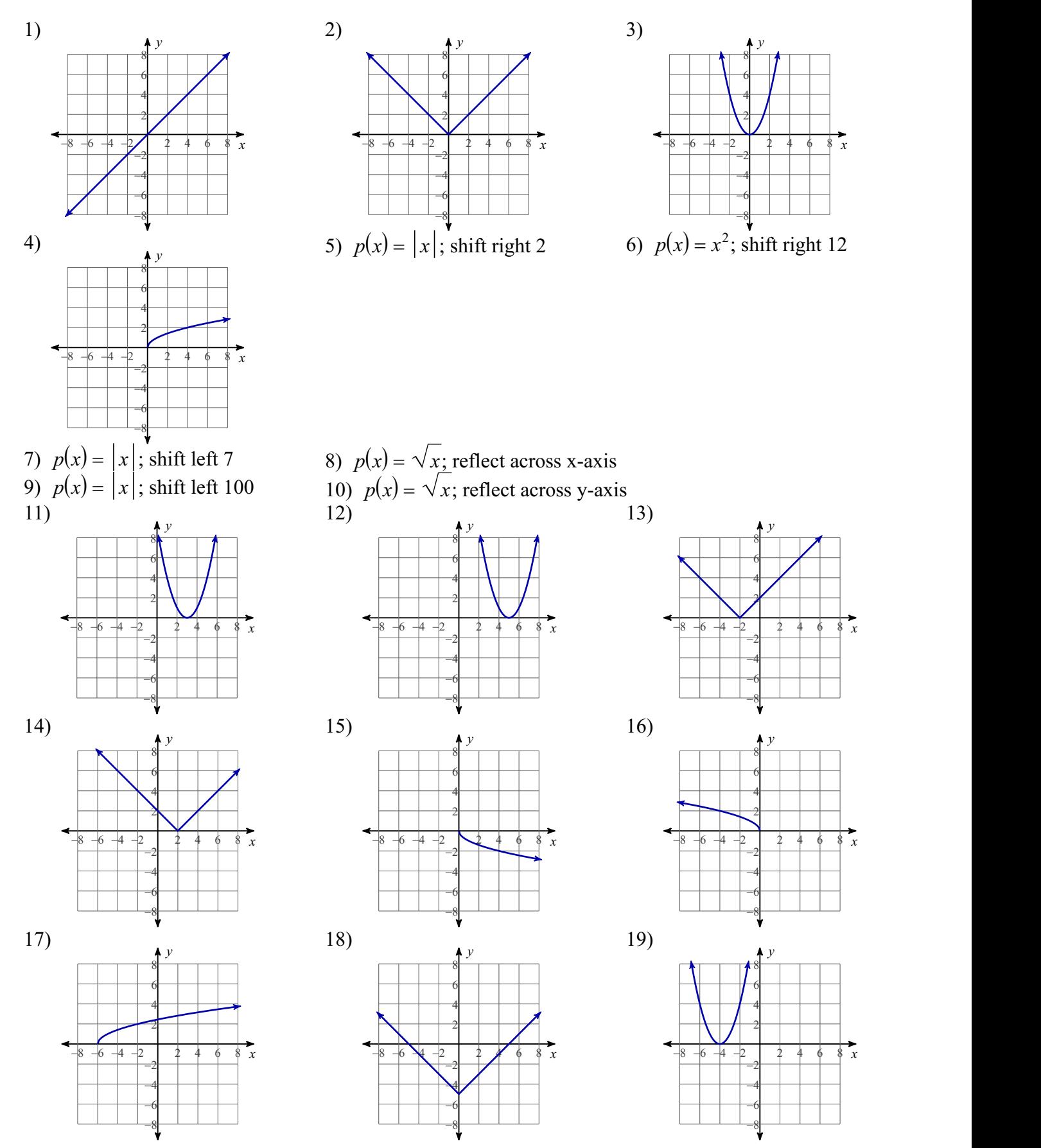

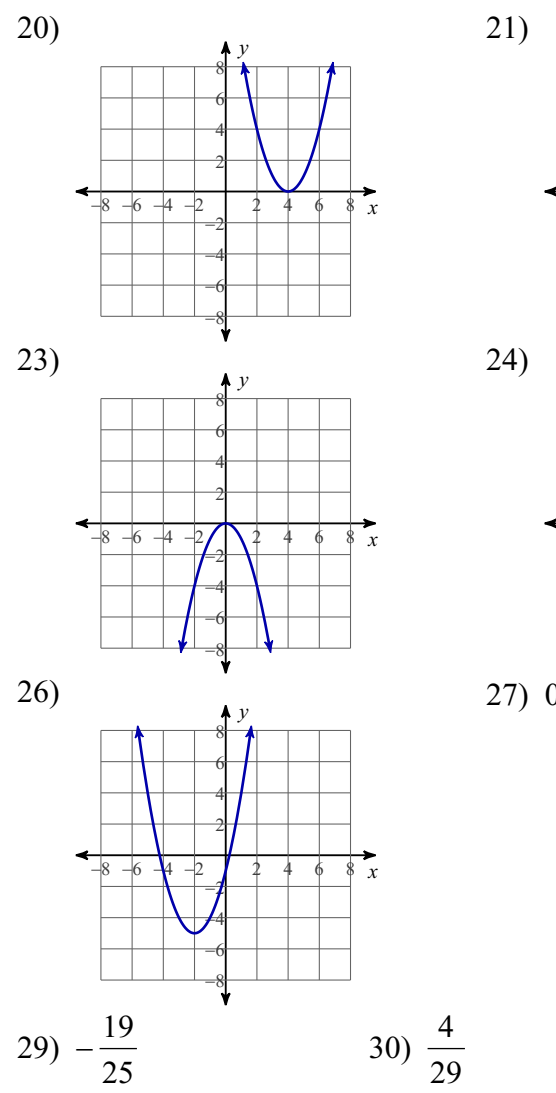

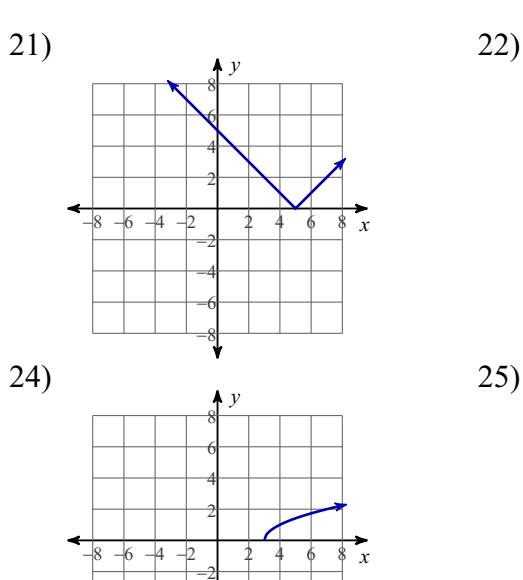

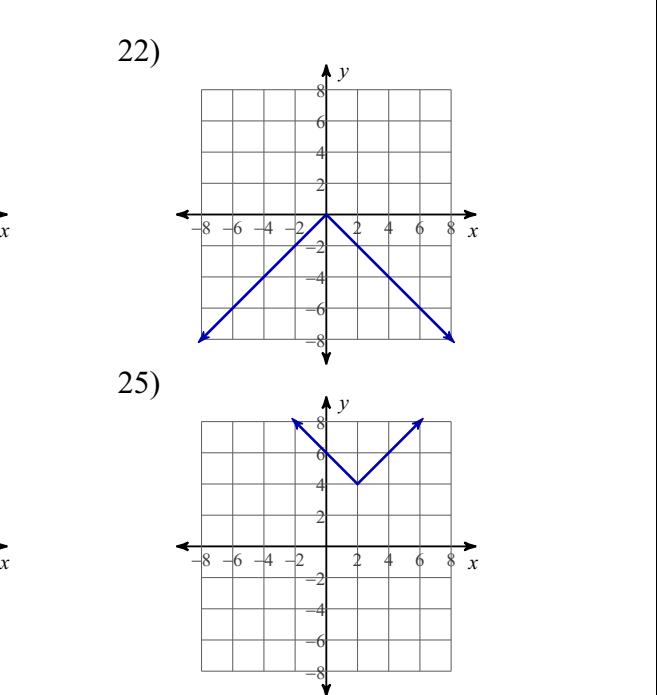

27

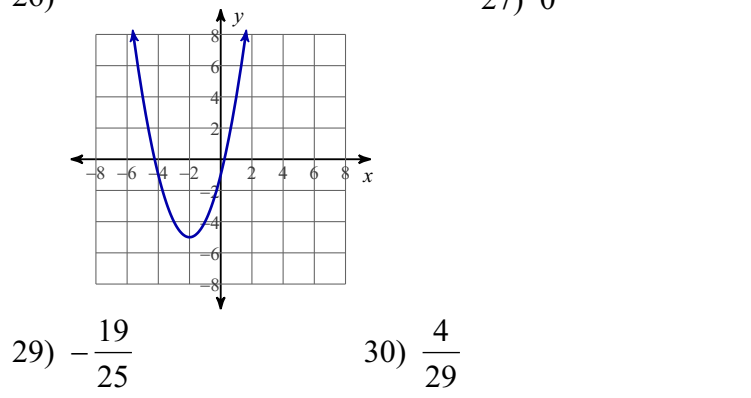

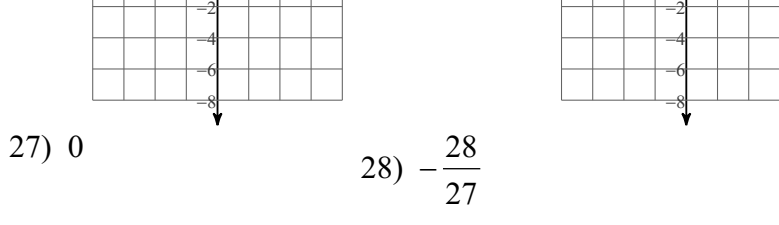